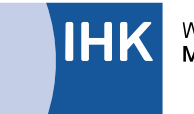

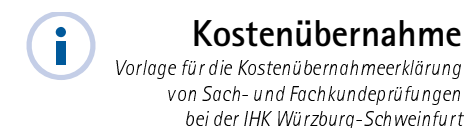

IHK Würzburg-Schweinfurt Frau Astrid Schenk Mainaustr. 33 - 35 97082 Würzburg

## Kostenübernahmeerklärung für Sach- und Fachkundeprüfungen

Wir verpflichten uns, für folgend genannte(n) Teilnehmer/in

Name:

Vorname(n):

Geburtsdatum:

die Gebühr für folgende Prüfung (bitte ankreuzen):

- □ Sachkundeprüfung Versicherungsvermittler (§ 34d GewO)
- □ Sachkundeprüfung Finanzanlagenvermittler (§ 34f GewO)
- □ Sachkundeprüfung Immobiliardarlehensvermittler (§ 34i GewO)

zu übernehmen.

## Bitte adressieren Sie den Gebührenbescheid an:

(Firma gemäß Handelsregistereintrag oder Vor- und Zuname Gewerbetreibender ohne Handelsregistereintrag bzw. der Gesellschafter einer GbR)

(ladungsfähige Hausanschrift) Straße, Haus-Nr.

 $PIZ$ 

Ort

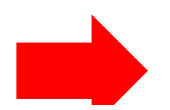

Dieses Dokument ist mit der Online-Anmeldung im dafür vorgesehenen Feld hochzuladen oder der IHK anderweitig zu übermitteln.